*CV Actions of Common Stage Amplifiers Formulas...* 1/10

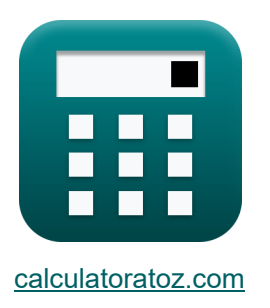

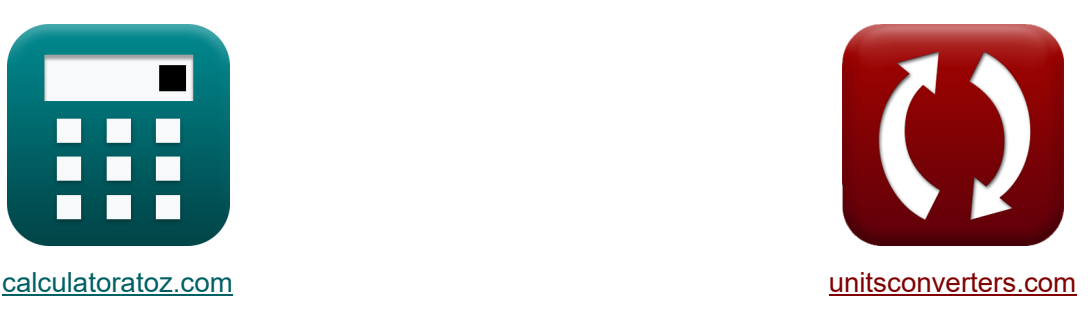

# **Acciones CV de amplificadores de etapa comunes Fórmulas**

¡Ejemplos!

**Example 10** iEjemplos! **The internal conversiones!** 

Marcador **[calculatoratoz.com](https://www.calculatoratoz.com/es)**, **[unitsconverters.com](https://www.unitsconverters.com/es)**

Cobertura más amplia de calculadoras y creciente - **¡30.000+ calculadoras!** Calcular con una unidad diferente para cada variable - **¡Conversión de unidades integrada!**

La colección más amplia de medidas y unidades - **¡250+ Medidas!**

¡Siéntete libre de COMPARTIR este documento con tus amigos!

*[Por favor, deje sus comentarios aquí...](https://docs.google.com/forms/d/e/1FAIpQLSf4b4wDgl-KBPJGChMJCxFlqrHvFdmw4Z8WHDP7MoWEdk8QOw/viewform?usp=pp_url&entry.1491156970=Acciones%20CV%20de%20amplificadores%20de%20etapa%20comunes%20F%C3%B3rmulas)*

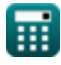

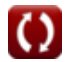

#### **Lista de 18 Acciones CV de amplificadores de etapa comunes Fórmulas**

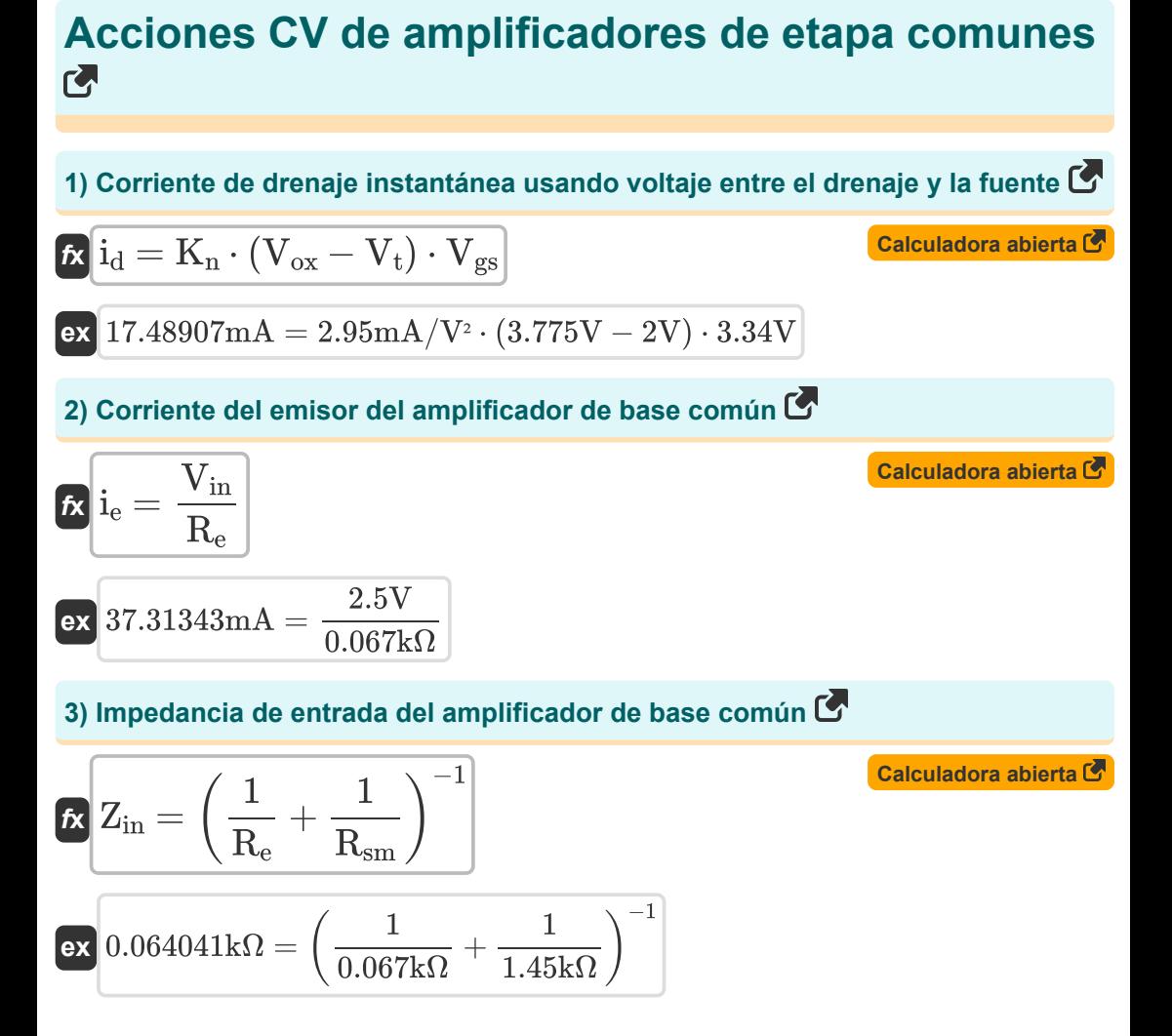

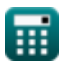

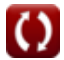

*CV Actions of Common Stage Amplifiers Formulas...* 3/10

 $\overline{1.213k\Omega}$ 

#### **4) Resistencia de entrada del amplificador de colector común**

**EXECUTE:** 
$$
R_{\text{in}} = \frac{V_{\text{fc}}}{i_{\text{b}}}
$$
  
\n**EXECUTE:**  $R_{\text{in}} = \frac{V_{\text{fc}}}{i_{\text{b}}}$   
\n**EXECUTE:**  $R_{\text{in}} = \frac{V_{\text{fc}}}{i_{\text{b}}}$   
\n**EXECUTE:**  $R_{\text{in}} = \left(\frac{1}{R_{\text{b}}} + \frac{1}{R_{\text{b2}}} + \frac{1}{R_{\text{sm}}}\right)^{-1}$   
\n**EXECUTE:**  $R_{\text{in}} = \left(\frac{1}{R_{\text{b}}} + \frac{1}{R_{\text{b2}}} + \frac{1}{R_{\text{sm}}}\right)^{-1}$   
\n**EXECUTE:**  $R_{\text{in}} = \left(\frac{1}{1.213 \text{k}\Omega} + \frac{1}{0.534 \text{k}\Omega} + \frac{1}{1.45 \text{k}\Omega}\right)^{-1}$   
\n**6** Resistencia de entrada del amplificador de emisor común dada la resistencia de entrada de señal pequeña **C**  
\n**6** R<sub>in</sub> =  $\left(\frac{1}{R_{\text{b}}} + \frac{1}{R_{\text{b2}}} + \frac{1}{R_{\text{sm}} + (\beta + 1) \cdot R_{\text{e}}}\right)^{-1}$   
\n**6**  $R_{\text{in}} = \left(\frac{1}{R_{\text{b}}} + \frac{1}{R_{\text{b2}}} + \frac{1}{R_{\text{sm}} + (\beta + 1) \cdot R_{\text{e}}}\right)^{-1}$   
\n**6**  $0.319702 \text{k}\Omega = \left(\frac{1}{1.213 \text{k}\Omega} + \frac{1}{0.534 \text{k}\Omega} + \frac{1}{1.45 \text{k}\Omega} + \frac{1}{1.45 \text{k}\Omega} + \frac{1}{0.624 \text{k}\Omega} + \frac{1}{1.45 \text{k}\Omega} + \frac{1}{1.45 \text{k}\Omega} + \frac{1}{1.45 \text{k}\Omega} + \frac{1}{1.45 \text{k}\Omega} + \frac{1}{1.45 \text{k}\Omega} + \frac{1}{1.45 \text{k}\Omega} + \frac{1}{1.45 \text{k}\$ 

 $\overline{0.534k\Omega}$ 

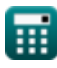

 $\overline{O}$ 

 $\frac{1.45\mathrm{k}\Omega + (12 + 1) \cdot 0.067\mathrm{k}\Omega}{ }$ 

*CV Actions of Common Stage Amplifiers Formulas...* 4/10

**7) Resistencia de entrada del amplificador de emisor común dada la resistencia del emisor**

**[Calculadora abierta](https://www.calculatoratoz.com/es/input-resistance-of-common-emitter-amplifier-given-emitter-resistance-calculator/Calc-15342)  [Calculadora abierta](https://www.calculatoratoz.com/es/input-resistance-of-common-base-circuit-calculator/Calc-16775)  [Calculadora abierta](https://www.calculatoratoz.com/es/output-resistance-of-emitter-degenerated-ce-amplifier-calculator/Calc-16794)  [Calculadora abierta](https://www.calculatoratoz.com/es/output-resistance-of-cs-amplifier-with-source-resistance-calculator/Calc-16765)**  *f***x ex 8) Resistencia de entrada del circuito de base común**  *f***x ex 9) Resistencia de salida del amplificador CE degenerado por emisor**  *f***x ex 10) Resistencia de salida del amplificador CS con resistencia de fuente** *f***x ex** Rin = ( 1 R<sup>b</sup> + 1 Rb2 + 1 (R<sup>t</sup> + Re) ⋅ (β + 1) ) −1 0.307648kΩ = ( 1 1.213kΩ + 1 0.534kΩ + 1 (0.072kΩ + 0.067kΩ) ⋅ (12 + 1) ) −1 Rin = R<sup>e</sup> ⋅ (Rout + RL) Rout + ( R<sup>L</sup> <sup>β</sup>+1 ) 0.213405kΩ = 0.067kΩ ⋅ (0.35kΩ + 1.013kΩ) 0.35kΩ + ( 1.013kΩ 12+1 ) R<sup>d</sup> = Rout + (gmp ⋅ Rout) ⋅ ( 1 R<sup>e</sup> + 1 Rsm ) 0.350108kΩ = 0.35kΩ + (19.77mS ⋅ 0.35kΩ) ⋅ ( 1 0.067kΩ + 1 1.45kΩ ) R<sup>d</sup> = Rout + Rso + (gmp ⋅ Rout ⋅ Rso) 0.358711kΩ = 0.35kΩ + 0.0011kΩ + (19.77mS ⋅ 0.35kΩ ⋅ 0.0011kΩ)

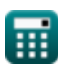

 $\bf C$ 

*CV Actions of Common Stage Amplifiers Formulas...* 5/10

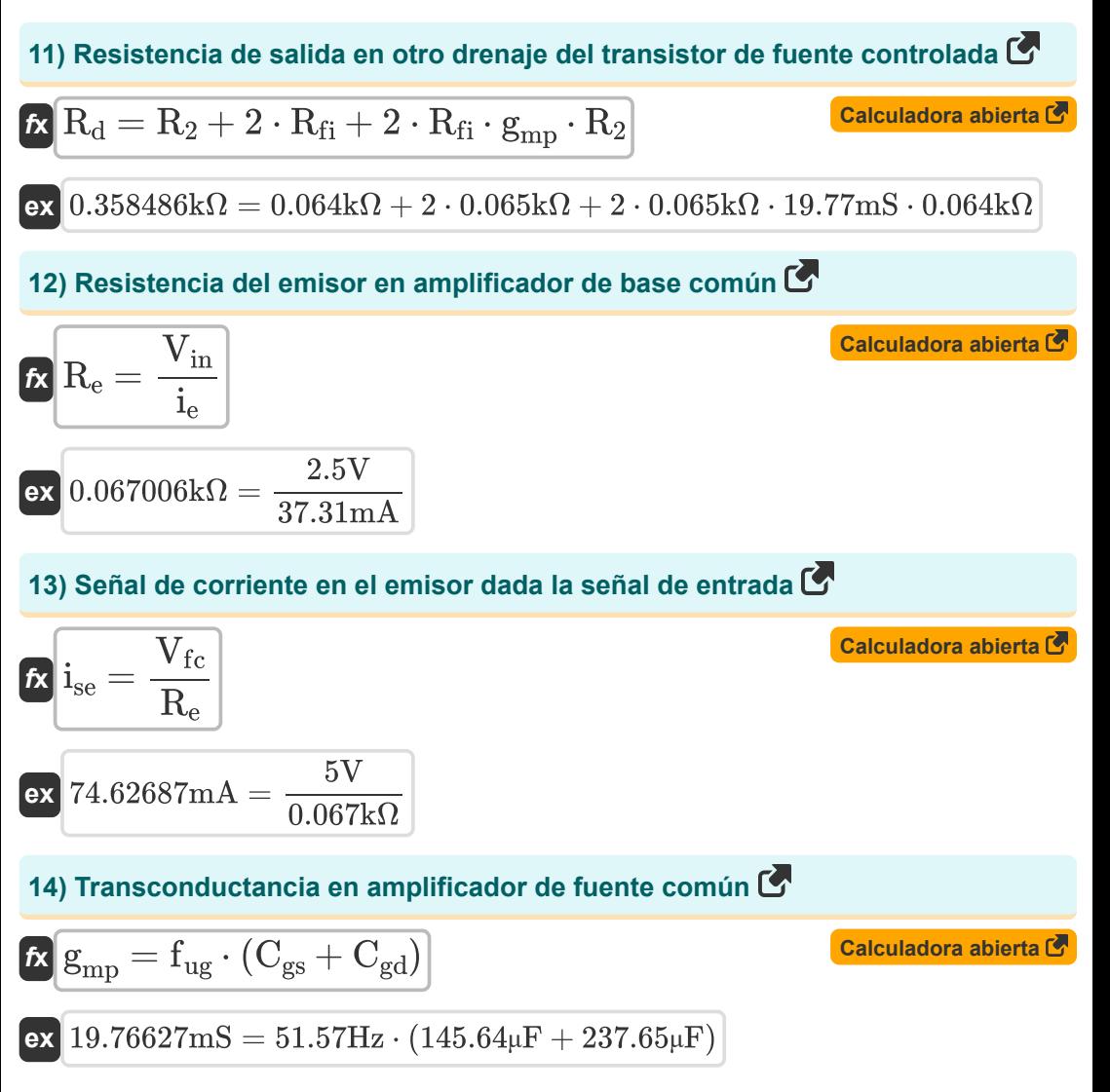

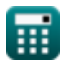

*CV Actions of Common Stage Amplifiers Formulas...* 6/10

**[Calculadora abierta](https://www.calculatoratoz.com/es/transconductance-using-collector-current-of-transistor-amplifier-calculator/Calc-12491)  [Calculadora abierta](https://www.calculatoratoz.com/es/load-voltage-of-cs-amplifier-calculator/Calc-13787)  [Calculadora abierta](https://www.calculatoratoz.com/es/output-voltage-of-controlled-source-transistor-calculator/Calc-20543)  [Calculadora abierta](https://www.calculatoratoz.com/es/fundamental-voltage-in-common-emitter-amplifier-calculator/Calc-16547)  15) Transconductancia utilizando la corriente de colector del amplificador de transistores**   $f$ **x**  $g$ <sub>mp</sub> =  $\overline{\textbf{ex}}$  19.76mS  $=$ **16) Voltaje de carga del amplificador CS**   $\overline{\mathbf{w}}$   $\overline{\mathbf{V}}_\text{L} = \overline{\mathbf{A}_\text{v} \cdot \mathbf{V}_\text{in}}$  $\overline{\textbf{ex}}$  10.525V =  $4.21\cdot2.5\text{V}$ **17) Voltaje de salida del transistor de fuente controlada**  $f{\mathbf x}\Big|{\mathbf V}_{\rm gsq} = \left({\mathbf A}_{\rm v}\cdot {\mathbf i}_{\rm t} - {\mathbf g}^\prime_{\rm m}\cdot {\mathbf V}_{\rm od}\right)\cdot\Big|\;.\nonumber$ **ex 18) Voltaje fundamental en un amplificador de emisor común**   $\overline{\textbf{r}}$ **x**  $\overline{\textbf{V}}_{\text{fc}} = \overline{\textbf{R}_{\text{in}} \cdot \textbf{i}_{\text{b}}}$  $\overline{\textbf{ex}}$  4.892755 $\text{V} = 0.301 \text{k}\Omega \cdot 16.255 \text{mA}$  $\overline{\text{i}_{\rm c}}$  $\overline{\rm V_{t}}$ 39.52mA  $\overline{\text{2V}}$ 1  $\overline{\mathrm{R_{final}}}$  $+$ 1  $\overline{\text{R}_1}$  )  $\parallel$  $10.0982V = (4.21 \cdot 4402mA - 2.5mS \cdot 100.3V) \cdot \left(\frac{1}{0.0024}\right)$  $\overline{0.00243\text{k}\Omega}$  $+\frac{1}{\sqrt{2}}$  $\overline{0.0071k\Omega}$ 

## **Variables utilizadas**

- **A<sup>v</sup>** Ganancia de voltaje
- **Cgd** Puerta de capacitancia para drenar *(Microfaradio)*
- **Cgs** Capacitancia de puerta a fuente *(Microfaradio)*
- **fug** Frecuencia de ganancia unitaria *(hercios)*
- **g'<sup>m</sup>** Transconductancia de cortocircuito *(milisiemens)*
- **gmp** Transconductancia primaria MOSFET *(milisiemens)*
- **i<sup>b</sup>** Corriente base *(Miliamperio)*
- **i<sup>c</sup>** Colector actual *(Miliamperio)*
- **i<sup>d</sup>** Corriente de drenaje *(Miliamperio)*
- **i<sup>e</sup>** Corriente del emisor *(Miliamperio)*
- **ise** Corriente de señal en el emisor *(Miliamperio)*
- **i<sup>t</sup>** Corriente eléctrica *(Miliamperio)*
- **K<sup>n</sup>** Parámetro de transconductancia *(Miliamperios por voltio cuadrado)*
- **R<sup>1</sup>** Resistencia del devanado primario en secundario *(kilohmios)*
- **R<sup>2</sup>** Resistencia del devanado secundario en primario *(kilohmios)*
- **R<sup>b</sup>** Resistencia básica *(kilohmios)*
- **Rb2** Resistencia básica 2 *(kilohmios)*
- **R<sup>d</sup>** Resistencia al drenaje *(kilohmios)*
- **R<sup>e</sup>** Resistencia del emisor *(kilohmios)*
- **Rfi** Resistencia finita *(kilohmios)*
- **Rfinal** Resistencia final *(kilohmios)*
- **Rin** Resistencia de entrada *(kilohmios)*

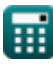

*CV Actions of Common Stage Amplifiers Formulas...* 8/10

- **R<sup>L</sup>** Resistencia de carga *(kilohmios)*
- **Rout** Resistencia de salida finita *(kilohmios)*
- **Rsm** Resistencia de entrada de señal pequeña *(kilohmios)*
- **Rso** Resistencia de la fuente *(kilohmios)*
- **R<sup>t</sup>** Resistencia total *(kilohmios)*
- **Vfc** Voltaje del componente fundamental *(Voltio)*
- **Vgs** Voltaje entre puerta y fuente *(Voltio)*
- **Vgsq** Componente CC de la puerta a la fuente de voltaje *(Voltio)*
- **Vin** Voltaje de entrada *(Voltio)*
- **V<sup>L</sup>** Voltaje de carga *(Voltio)*
- **Vod** Señal de salida diferencial *(Voltio)*
- **Vox** Voltaje a través del óxido *(Voltio)*
- **V<sup>t</sup>** Voltaje umbral *(Voltio)*
- **Zin** Impedancia de entrada *(kilohmios)*
- **β** Ganancia de corriente base del colector

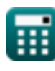

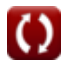

*CV Actions of Common Stage Amplifiers Formulas...* 9/10

#### **Constantes, funciones, medidas utilizadas**

- Medición: **Corriente eléctrica** in Miliamperio (mA) *Corriente eléctrica Conversión de unidades*
- Medición: **Frecuencia** in hercios (Hz) *Frecuencia Conversión de unidades*
- Medición: **Capacidad** in Microfaradio (μF) *Capacidad Conversión de unidades*
- Medición: **Resistencia electrica** in kilohmios (kΩ) *Resistencia electrica Conversión de unidades*
- Medición: **Conductancia eléctrica** in milisiemens (mS) *Conductancia eléctrica Conversión de unidades*
- Medición: **Potencial eléctrico** in Voltio (V) *Potencial eléctrico Conversión de unidades*
- Medición: **Transconductancia** in milisiemens (mS) *Transconductancia Conversión de unidades*
- Medición: **Parámetro de transconductancia** in Miliamperios por voltio cuadrado  $(mA/V<sup>2</sup>)$

*Parámetro de transconductancia Conversión de unidades*

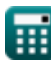

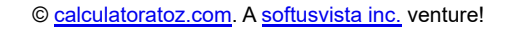

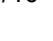

*CV Actions of Common Stage Amplifiers Formulas...* 10/10

### **Consulte otras listas de fórmulas**

- **Ganancia de amplificadores de etapa Amplificadores de transistores comunes Fórmulas multietapa Fórmulas**
- **etapa comunes Fórmulas**
- **Acciones CV de amplificadores de Características del amplificador de transistores Fórmulas**

¡Siéntete libre de COMPARTIR este documento con tus amigos!

#### **PDF Disponible en**

[English](https://www.calculatoratoz.com/PDF/Nodes/11340/Cv-actions-of-common-stage-amplifiers-Formulas_en.PDF) [Spanish](https://www.calculatoratoz.com/PDF/Nodes/11340/Cv-actions-of-common-stage-amplifiers-Formulas_es.PDF) [French](https://www.calculatoratoz.com/PDF/Nodes/11340/Cv-actions-of-common-stage-amplifiers-Formulas_fr.PDF) [German](https://www.calculatoratoz.com/PDF/Nodes/11340/Cv-actions-of-common-stage-amplifiers-Formulas_de.PDF) [Russian](https://www.calculatoratoz.com/PDF/Nodes/11340/Cv-actions-of-common-stage-amplifiers-Formulas_ru.PDF) [Italian](https://www.calculatoratoz.com/PDF/Nodes/11340/Cv-actions-of-common-stage-amplifiers-Formulas_it.PDF) [Portuguese](https://www.calculatoratoz.com/PDF/Nodes/11340/Cv-actions-of-common-stage-amplifiers-Formulas_pt.PDF) [Polish](https://www.calculatoratoz.com/PDF/Nodes/11340/Cv-actions-of-common-stage-amplifiers-Formulas_pl.PDF) [Dutch](https://www.calculatoratoz.com/PDF/Nodes/11340/Cv-actions-of-common-stage-amplifiers-Formulas_nl.PDF)

*12/17/2023 | 1:44:35 PM UTC [Por favor, deje sus comentarios aquí...](https://docs.google.com/forms/d/e/1FAIpQLSf4b4wDgl-KBPJGChMJCxFlqrHvFdmw4Z8WHDP7MoWEdk8QOw/viewform?usp=pp_url&entry.1491156970=Acciones%20CV%20de%20amplificadores%20de%20etapa%20comunes%20F%C3%B3rmulas)*

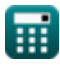

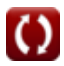